# That's Me

- Andrew Schaaf
- webm-grok, video-web-app
- Talk, learn, hack.

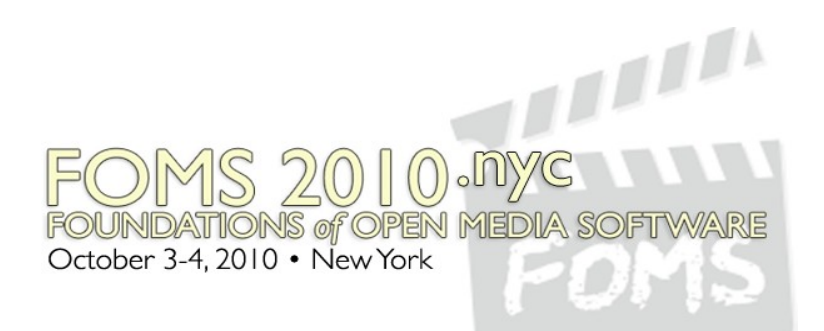

# webm-grok: Activity

- Project aim:
	- Make it trivial to:
		- examine VP8 frame data
		- extract motion vectors
- Features

– Command-line tool: webm/vp8  $\rightarrow$  emit a protobuf message for everything the VP8 data says (e.g. "move this block there")

October 3-4, 2010 . New York

#### webm-grok: Challenges

• I'm a noob w.r.t. VP8 codec details

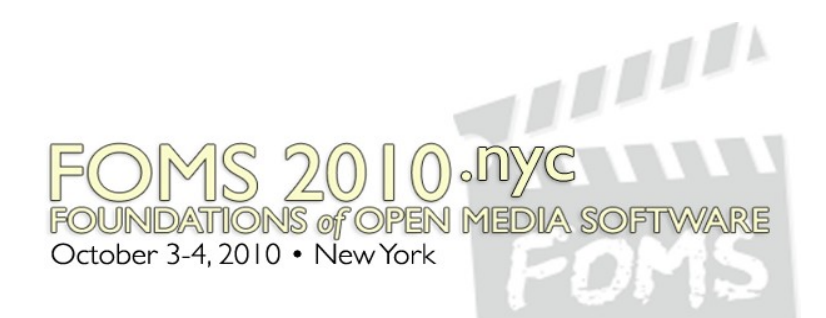

## webm-grok: Next Steps

- Spend more quality time with vp8 bitstream.pdf
- Extract/emit all of the VP8 information

– (only frame headers so far)

• Package the project properly

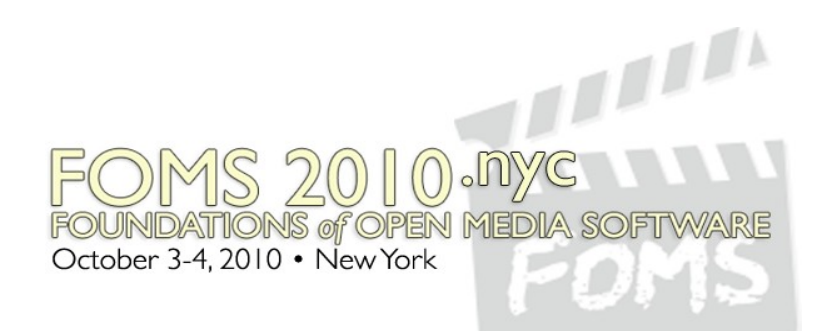

JavaScript:

## video-web-app

**PERFE** 

- VideoClipWidget
- TimelineWidget (spectrogram, ...)
- **Middle**
- simple implementation, storage, API
- store chunks in a (key, value) store
- everything real-time
- Analysis:
- frame diffs --> low-change chunks
- slides --> text
- audio --> text, phoneme lattice for search
- (text, audio) alignment via phoneme lat October 3-4, 2010 . New York